# **Ausbildung = Education**

Autor(en): **[s.n.]**

Objekttyp: **Group**

Zeitschrift: **Vermessung, Photogrammetrie, Kulturtechnik : VPK = Mensuration, photogrammétrie, génie rural**

Band (Jahr): **82 (1984)**

Heft 3

PDF erstellt am: **26.04.2024**

## **Nutzungsbedingungen**

Die ETH-Bibliothek ist Anbieterin der digitalisierten Zeitschriften. Sie besitzt keine Urheberrechte an den Inhalten der Zeitschriften. Die Rechte liegen in der Regel bei den Herausgebern. Die auf der Plattform e-periodica veröffentlichten Dokumente stehen für nicht-kommerzielle Zwecke in Lehre und Forschung sowie für die private Nutzung frei zur Verfügung. Einzelne Dateien oder Ausdrucke aus diesem Angebot können zusammen mit diesen Nutzungsbedingungen und den korrekten Herkunftsbezeichnungen weitergegeben werden.

Das Veröffentlichen von Bildern in Print- und Online-Publikationen ist nur mit vorheriger Genehmigung der Rechteinhaber erlaubt. Die systematische Speicherung von Teilen des elektronischen Angebots auf anderen Servern bedarf ebenfalls des schriftlichen Einverständnisses der Rechteinhaber.

# **Haftungsausschluss**

Alle Angaben erfolgen ohne Gewähr für Vollständigkeit oder Richtigkeit. Es wird keine Haftung übernommen für Schäden durch die Verwendung von Informationen aus diesem Online-Angebot oder durch das Fehlen von Informationen. Dies gilt auch für Inhalte Dritter, die über dieses Angebot zugänglich sind.

Ein Dienst der ETH-Bibliothek ETH Zürich, Rämistrasse 101, 8092 Zürich, Schweiz, www.library.ethz.ch

# **http://www.e-periodica.ch**

14.00 Diskussion über die Referate mit den Referenten und mit weiteren Mitgliedern der Eidg. Prüfungskommission sowie mit Professoren unserer beiden Technischen Hochschulen.

### Donnerstag, 21. Juni 1984

- 08.30 E. Müller, dipl. Ing. ETH, Meliorations- und Vermessungsamt, Chur: Überblick über die vereinfachte Parzellarvermessung im Kanton Graubünden
- 10.15 G. Mattli, Ingenieurbüro Joos:
- bis ca. Besprechung einer photogrammetri-

L+T/S+T Bundesamt für Landestopographie Office fédéral de topographie

Die Seriedergeophysikalischen Karten wurde ergänzt und abgeschlossen. Die nachstehend aufgeführten Karten sind zum Preis von je Fr. 10.50 erhältlich (nur ungefalzt lieferbar):

4. Schwerekarte (Bouguer-Anomalien)

Geophysikalische Karten der Schweiz 1:500 000

1. Deklinationskarte 2. Inklinationskarte 3. Totalintensitätskarte

16.45 sehen Grundbuchvermessung

Zusammenarbeit zwischen Geometer und Photogrammeter, Erläuterungen zur vereinfachten Parzellarvermessung im Kanton Graubünden (Einsatz der Orthophotographie)

### Freitag. 22 Juni 1984

- 08.30 M. Gurtner, dipl. Ing. ETH, Bundesamt für Landestopographie: Vortrag: Was ist. was soll der Übersichtsplan?)
- 09.30 Identifikation für die Herstellung und
- bisca. Nachführung des Übersichtsplanes 16.45 mit anschliessender Feldbegehung in Waldstatt

#### Teilnahmegebühren

- für den ganzen Kurs Fr. 960.-
- für die Tagesveranstaltungen Fr. 70.- pro Tag.

Interessenten werden gebeten, sich bis zum 16. Mai 1984 schriftlich bei der Schuldirekanzumelden. Anmeldeformulare sind zu beziehen bei:

Schweizerische Schule für Photogrammetrie-Operateure Rosenbergstrasse 16 CH-9000 St. Gallen Telefon: 071/23 23 63

- 5. Schwerekarte
- (Isostatische Anomalien)
- 6. Das Geoid in der Schweiz 7. Erdbebengefährdung in der
- Schweiz
- 8. Seismizitätskarte 9. Aeromagnetische Karte (Totalintensität)
- 10. Geothermische Karte
- 11. Aeromagnetische Karte des Schweiz. Alpenvorlandes und Juras

### Cartes géophysiques de la Suisse 1:500000

Avec la parution des trois dernières planches, la série des cartes géophysiques est complète

Les dites cartes vous sont remises au prix de Fr. 10.50 par pièce (livrables seulement non pliées):

- 1. Déclinaison
- 2. Inclinaison
- 3. Intensité totale
- 4. Carte gravimétrique
- (Anomalies de Bouguer) 5. Carte gravimétrique (Anomalies
- isostatiques)
- 6. Le géoide en Suisse
- 7. Risque de tremblements de terre en Suisse
- 8. Sismicité
- 9. Carte aéromagnétique (intensité totale)
- 10. Carte géothermique
- 11. Carte aéromagnétique du Plateau et du Jura suisse.

# Veranstaltungen **Manifestations**

# 132. Sitzung der Schweiz. Geodätischen Kommission

Die 132. Sitzung der Schweiz. Geodätischen Kommission (SGK) findet am Freitag, den 6. April 1984, in Bern statt.

Der wissenschaftliche Teil der letzten Sitzungen wurde jeweils öffentlich durchgeführt, um einem breiteren Interessenkreis Einblick in die Arbeiten der SGK zu geben. Für die 132. Sitzung ist eine Führung durch die Satelliten-Beobachtungsstation Zimmerwald auf dem Programm. Leider ist es aus zeitlichen und räumlichen Gründen nicht möglich, diese öffentlich durchzuführen.

Das Astronomische Institut der Universität Bern ist jedoch gerne bereit, zu. einem späteren Zeitpunkt eine Führung für weitere Interessenten anzusetzen. Angaben darüber werden folgen. Der Sekretär: W.Fischer

# Ausbildung **Education**

## Anerkennung der Bauschule Aarau als Technikerschule TS durch das Eidg. schaftsdepartement

Mit Entscheid vom 22. Dezember 1983 hat das Eidg. Volkswirtschaftsdepartement die Kantonale Bauschule Aarau in Unterentfelden als Technikerschule TS gemäss Artikel 58 des am I.Januar 1980 in Kraft getretenen Bundesgesetzes über die Berufsbildung erkannt. Die Anerkennung gilt rückwirkend seit Bestehen der Schule. Es dürfen somit alle Inhaber eines Diploms als Bauführer der Bauschule Aarau neben ihrem Titel (dipi. Bauführer Bauschule Aarau) auch denjenigen eines (Techniker TS) führen.

Die Bauschule Aarau wurde 1895 eröffnet. Sie wird getragen durch den Kanton Aargau und erhält Subventionen des Bundes. Ausserkantonale Absolventen bezahlen ein scheidenes Schulgeld. Lediglich der Kanton Basel-Stadt beteiligt sich für seine Absolvenan den Kosten der Schule. Seit 1978 befindet sich die Bauschule in ihrem modernen, grosszügigen Schulgebäude in Unterentfelden, zu dessen Realisierung die verbände des Baugewerbes, insbesondere der Schweizerische und der Aargauische Baumeisterverband sowie der Aargauische Zimmermeisterverband wesentlich beigetragen haben.

Das Ausbildungsangebot der Bauschule gliedert sich in eine Polier- und eine Bauführerschule. Der angehende Polier durchläuft zwei Schulsemester von je 20 Wochen mit einem dazwischenliegenden Praktikumsjahr. Bei der Bauführerschule sind es vier Sememit einem Praktikumsjahr zwischen dem zweiten und dritten Semester. Speziell für Zimmerleute ist der Bauführerschule eine Vertiefungsrichtung Holzbau angegliedert. Bauschulanwärter haben sich einer Aufnahmeprüfung zu unterziehen, welche jeweils im Oktober abgehalten wird (Anmeldefrist Ende August). Der Schulbeginn ist Ende April.

Gegenwärtig werden an der Bauschule <sup>31</sup> angehende Poliere und 201 angehende Bauführer ausgebildet. Im kommenden Frühling werden 124 Bauführer in die Diplomprüfung steigen.

Die Bauschule bemüht sich, ihren Absolventen, die ja alle Praktiker sind, ein breites, vertieftes Grundwissen und darauf aufbauend, fundierte praktische Kenntnisse zu vermitteln. Gekoppelt mit der Berufserfahrung entstehen so Fachleute, die in der Bauunternehmung, auf der Baustelle oder wo immer sie zum Einsatz kommen ihren Mann stellen. Nicht wenige unter ihnen krönen etwas später ihre berufliche Laufbahn mit der Baumeister- oder der Zimmermeisterprüfung. Martin Eppler

## Kurs über Wald- und Güterstrassen

Der Fachbereich Forstliches Ingenieurwesen (Leitung Prof. Kuonen) der ETH Zürich führt am 12./13. April 1984 einen Weiterbildungsüber Wald- und Güterstrassenbau durch. Der Kurs richtet sich an Ingenieure und Unternehmer und behandelt folgende Themen:

- Positionenkatalog für Kostenvoranschlag und Angebotseinholung bei Unternehmern
- Beurteilung der Bodentragfähigkeit
- Dimensionierung und Verstärkung des Oberbaus (Vorstellung der Merkblätter)
- Unterhalt von Wald- und Güterstrassen

### Nähere Information:

Institut für Wald- und Holzforschung Fachbereich Forstliches Ingenieurwesen ETH Zentrum. CH-8092 Zürich Telefon 01/256 32 54 oder 256 32 36

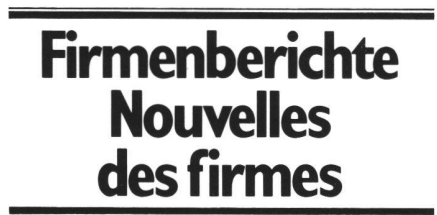

# **Neuer Aufsatz-Distanz**messer Distomat Wild DI5

Die Wild Heerbrugg AG gibt eine Erweiterung ihres Infrarot-Distanzmesser-Sortiments Distomat bekannt. Der neue elektronische Distanzmesser Distomat Wild DI5 ist so klein und handlich wie die bekannten Distomat-Modelle Wild DI4/DI4L, aber er misst viel genauer.

Die Messgenauigkeit des Wild DI5 beträgt ± (3 mm + 2 mm/km), und dies mit einer Reichweite von 5 km bei mittleren sphärischen Bedingungen. Ein Reflektorprisgenügt bei sehr guten Bedingungen für Messungen über 3,5 km. Dazu stehen drei Messprogramme zur Wahl: (Standard) mit 6 Sekunden Messdauer, (Tracking) zum Abstecken mit kontinuierlichem Anzeige-Rhythmus und das Schnellmessprogramm, welches nach 2,5 Sekunden den Wert anzeigt. Die Anzeige ist im gesamten bereich eindeutig.

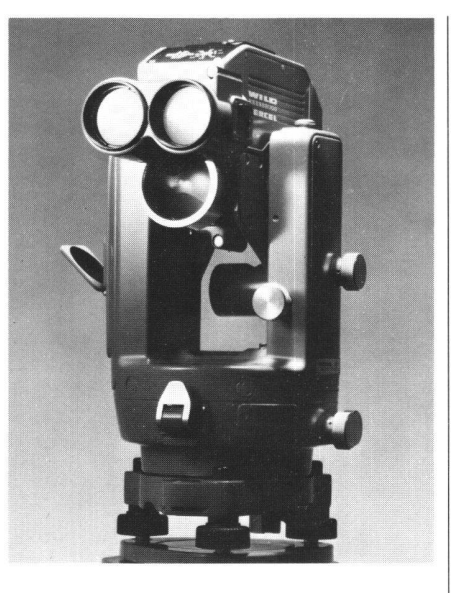

Im Wild DI5 spürt man die langjährige Erfahrung eines Pioniers im Bau von Infrarot-Distanzmessern, der auch heute mit dem etwas grösseren Distomatmodell DI20 den präzisesten und weitreichendsten Infrarot-Distanzmesser der Welt anbietet. Die programme des Wild DI5 laufen mit hoher Präzision und Zuverlässigkeit auf Tastendruck vollautomatisch ab. Die klare LCD-Anzeige zeigt die Distanz exakt an und schaltet bei Dunkelheit selbsttätig eine Anzeige-Beleuchtung ein.

### Genaue Höhenbestimmungen

Kombiniert man den DI5 mit einem Wild-Theodolit und der Zusatz-Tastatur GTS3, dann verfügt man über einen leistungsstarken Reduktionstachymeter mit Rechenmöglichkeiten. Nach Eintasten des entsprechenden Winkels liest man direkt Horizontaldistanz, Höhenunterschiede, Koordinatendifferenzen und Zielpunkthöhen ab. Das Abstekken von Distanzen wird beträchtlich vereindank der Anzeige der Differenz zur abzusteckenden Solldistanz. Die Tastatur lässt sich einfach und schnell bedienen: beide Hände des Beobachters bleiben daher frei zum bequemen Messen, Berechnen und Notieren. Im Gegensatz zu Instrumenten mit eingebautem Neigungsmesser sind mit dieser Kombination aus Theodolit und Aufsatz-Distanzmesser genaueste trigonometrische Höhenbestimmungen möglich, da Vertikalwinkel exakt gemessen werden können und Erdkrümmung und Refraktion bei jeder Berechnung automatisch berücksichtigt werden.

### Interessante Kombinationsmöglichkeiten

Sehr komfortabel ist die Verbindung des DI5 mit dem Datenterminal Wild GRE3, einem elektronischen Feldbuch: nach Eintasten der Winkelablesungen werden die gemessene Distanz sowie die laufende Punktnummer automatisch abgespeichert. Codezahlen und Informationen können ebenfalls registriert werden. Wie der Wild DI5 selbst sind auch Zusatztastatur und Datenterminal wasserfest und bei grosser Hitze oder Kälte funktionssicher, so dass auch bei sehr ungünstigen Witterungsbedingungen mit hoher Zuverlässigkeit gearbeitet werden kann.

Der Wild DI5 passt als Aufsatz-Distanzmesser zu allen Wild-Theodoliten T1, T16 und T2. Höchste Leistung, Zuverlässigkeit und Komfort bietet dieser Distomat zusammen mit dem elektronischen Informatik-Theodolit Theomat Wild T2000. Vom Theomat wird er ohne jegliches Kabel und ohne zusätzliche Batterie vollumfänglich mit Strom versorgt, automatisch gesteuert und abgelesen. Ist das Datenterminal Wild GRE3 angeschlossen, dann ist mit Basic-Programmen eine computergestützte Arbeitsweise mit benbezogener Benutzerführung und vollautomatischer Registrierung möglich.

Wild Heerbrugg AG. CH-9435 Heerbrugg

# GEOS, ein Softwarepaket für den (Personal-Computer) zur Bearbeitung numerischer Parzellarvermessungen

### Allgemein

GEOS ist ein modular aufgebautes Softwarepaket, das sich speziell für die Berechnungsaufgaben bei der Erstellung und Nachfühnumerischer Parzellarvermessungen eignet. Der modulare Aufbau erlaubt es, nur Teile von GEOS einzusetzen, wenn zum Beispiel der Personal Computer als Terminal verwendet wird und deshalb nicht alle Funktionen von GEOS benötigt werden.

GEOS ist in MS-Pascal geschrieben und grundsätzlich auf jedem Mikrocomputer der neuen Generation (16 bit) mit MS-DOS Betriebssystem anwendbar. Kernstück von GEOS ist eine Dateiverwaltung, die mittels Zeigern die Verbindung zwischen Punktdatei und Liniendefinitionen herstellt. Damit wird sichergestellt, dass ein in einer Flächendefinition verwendeter Punkt nicht mehr gegelöscht werden kann. Ebenfalls ist ein Ändern der Koordinaten nicht mehr möglich. Einer Klassenverbesserung bei der Durchführung von Kontrollen steht jedoch nichts entgegen. Im weitern wird jeder Punkt einem Planfeld zugewiesen. Dies ermöglicht es, Punkte innerhalb eines Koordinatenbereichs sehr schnell aufzufinden, was für graphische Darstellungen wichtig ist.

Der Zugriff auf gewünschte Daten erfolgt über ausgeglichene binäre Bäume (Zugriffszeit bei 30 000 Punkten ca. 1,5 Sekunden). Werden Dateieinträge gelöscht, so wird der Baum automatisch reorganisiert; damit wird erreicht, dass der frei werdende Speicherplatz auf der Disc wieder belegt werden kann. Sämtliche Daten wie auch die binären Bäume werden stets auf der Disc nachgeführt, so dass bei einem allfälligen Stromunterbruch in der Regel kein Datenverlust eintritt. Für den Notfall steht ein Repairprogramm zur Verfügung, mit dem die Daten auf ihre Konsistenz hin überprüft werden können.

### Der Projektmodus

GEOS enthält einen Projektberechnungsmodus. Dieser erlaubt es, die in der Grundbuchvermessung vorgesehenen Kontrollen zu übergehen. Im Projektmodus können fehlende Koordinaten jederzeit eingegeben werden. Die zugeordnete Punktklasse ist 7.